**Corsi di Laurea in Ingegneria Meccanica**

# **Trasmissione del calore con applicazioni numeriche: informatica applicata**

**a.a. 17/18**

*Teoria – Parte I*

*Prof. Nicola Forgione*

*Dipartimento di Ingegneria Civile e Industriale E-mail: [nicola.forgione@unipi.it;](mailto:nicola.forgione@unipi.it) tel. 0502218057*

#### **Introduzione**

• **Ci proponiamo di determinare le radici di una funzione** *f***(***x***), cioè i valori di** *x* **(indicati nel seguito con** <sup>a</sup>**) che rendono uguale a zero la funzione:**

$$
f(x)=\mathbf{0}
$$

- **Molto spesso, nella pratica ingegneristica si ha a che fare con funzioni per le quali le radici non possono essere determinate con un metodo diretto, cioè con un metodo che conduce ad una espressione esplicita di ciascuna radice mediante un numero finito di operazioni elementari (soluzione analitica).**
- **Come esempio, basti pensare alla semplice funzione trascendente:**

$$
f(x) = e^{-x} - x
$$

• **In questi casi l'alternativa è di ricercare delle soluzioni approssimate mediante degli appropriati metodi numerici (iterativi).**

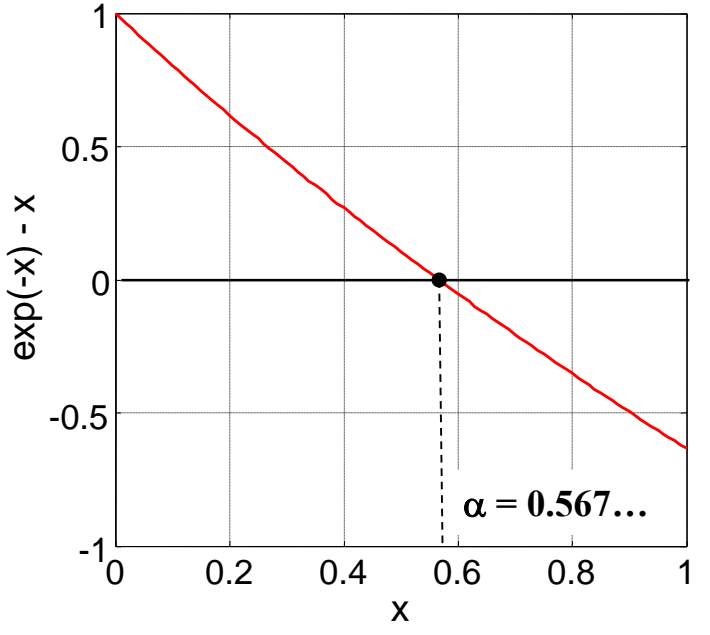

### **Metodi chiusi (bracketing methods)**

- **I metodi chiusi vengono chiamati così perché** *richiedono di specificare due valori iniziali che racchiudono la radice* **per poter individuare la sua posizione.**
- **I più conosciuti sono il** *metodo di bisezione* **ed il** *metodo della falsa posizione***.**
- *TEOREMA***: Sia** *f:R→R* **una funzione continua su di un intervallo [***a***,** *b***] tale che**  $f(a) f(b) < 0$ . Allora esiste almeno una radice reale  $\alpha$  della funzione  $f$  all'interno **dell'intervallo [***a***,** *b***].**
- **Il** *metodo di bisezione* **è il più semplice metodo iterativo per approssimare gli zeri reali di una funzione** *f***(***x***). In questo metodo** *ad ogni passo si procede suddividendo l'intervallo [a, b] in 2 parti uguali* **e determinando in quale dei due sottointervalli si trova la soluzione che si approssima con l'ascissa del punto medio del suddetto intervallo.**
- Si pone  $a_0 = a$ ,  $b_0 = b$ ; per  $n = 0, 1, 2, ...$  si calcolano:

 $x_{n+1} = (a_n + b_n) / 2$  **e**  $f(x_{n+1})$ se  $f(a_n) f(x_{n+1}) < 0$ , si pone  $a_{n+1} = a_n$ ,  $b_{n+1} = x_{n+1}$ ; se  $f(a_n) f(x_{n+1}) > 0$ , si pone  $a_{n+1} = x_{n+1}$ ,  $b_{n+1} = b_n$ ;  $\text{se} f(x_{n+1}) = 0, \quad \text{è} \quad \alpha = x_{n+1}.$ 

#### **Metodo di bisezione**

• Se la condizione  $f(x_n) = 0$  non è mai verificata, il procedimento viene interrotto **utilizzando opportuni** *criteri di arresto***: ad esempio, ci si arresta quando l'ampiezza dell'intervallo diventa sufficientemente piccola, cioè quando è soddisfatta la condizione:**

$$
b_n-a_n<\varepsilon,
$$

**dove**  $\varepsilon > 0$  è una costante prefissata, sufficientemente piccola (ad es. 10<sup>-6</sup>). Tale **condizione garantisce che** <sup>a</sup> **è approssimata da** *x<sup>n</sup>* **con un** *errore assoluto* **minore di** <sup>e</sup>**.**

• **Un altro criterio di arresto è quello basato sul calcolo** *dell'errore relativo approssimato* **con la formula:**

$$
\left|\frac{b_n-a_n}{x_{n+1}}\right|<\varepsilon
$$

 $\bf{c}$  che $\bf{c}$  garantisce che la soluzione  $\alpha$  è approssimata da  $x_{n+1}$  con un *errore relativo* che in **valore assoluto è minore di** <sup>e</sup>**.**

#### **Metodo di bisezione**

• **L'***errore* **commesso dal metodo di bisezione tende a dimezzarsi ad ogni iterazione (si parla cioè di un** *metodo a convergenza lineare***).**

$$
|e_{n+1}| = |x_{n+1} - \alpha| \le \frac{b_n - a_n}{2} = \frac{b_0 - a_0}{2^n}
$$

- **Proprio per questo motivo il metodo è, in generale, molto lento, ma ha i seguenti pregi:**
	- **converge anche in presenza di più zeri nello stesso intervallo (anche se, a priori, non si può stabilire verso quale zero andrà a convergere);**
	- **non richiede alcuna proprietà della** *f***(***x***), oltre la continuità;**
	- **dispone di una stima "a priori" dell'errore.**
- **Per tali ragioni il metodo di bisezione è spesso usato per l'individuazione di intorni sufficientemente piccoli contenenti la radice cercata, sui quali applicare uno dei metodi iterativi localmente convergenti che descriveremo in seguito.**

### **Esempio applicativo del metodo di bisezione**

Supponiamo di dover determinare la radice di  $f(x) = e^{-x} - x$  con il metodo di bisezione. **La formula iterativa è:**

$$
x_{n+1} = (a_n + b_n) / 2
$$
  

$$
\left| \frac{b_n - a_n}{x_n} \right| < \varepsilon
$$

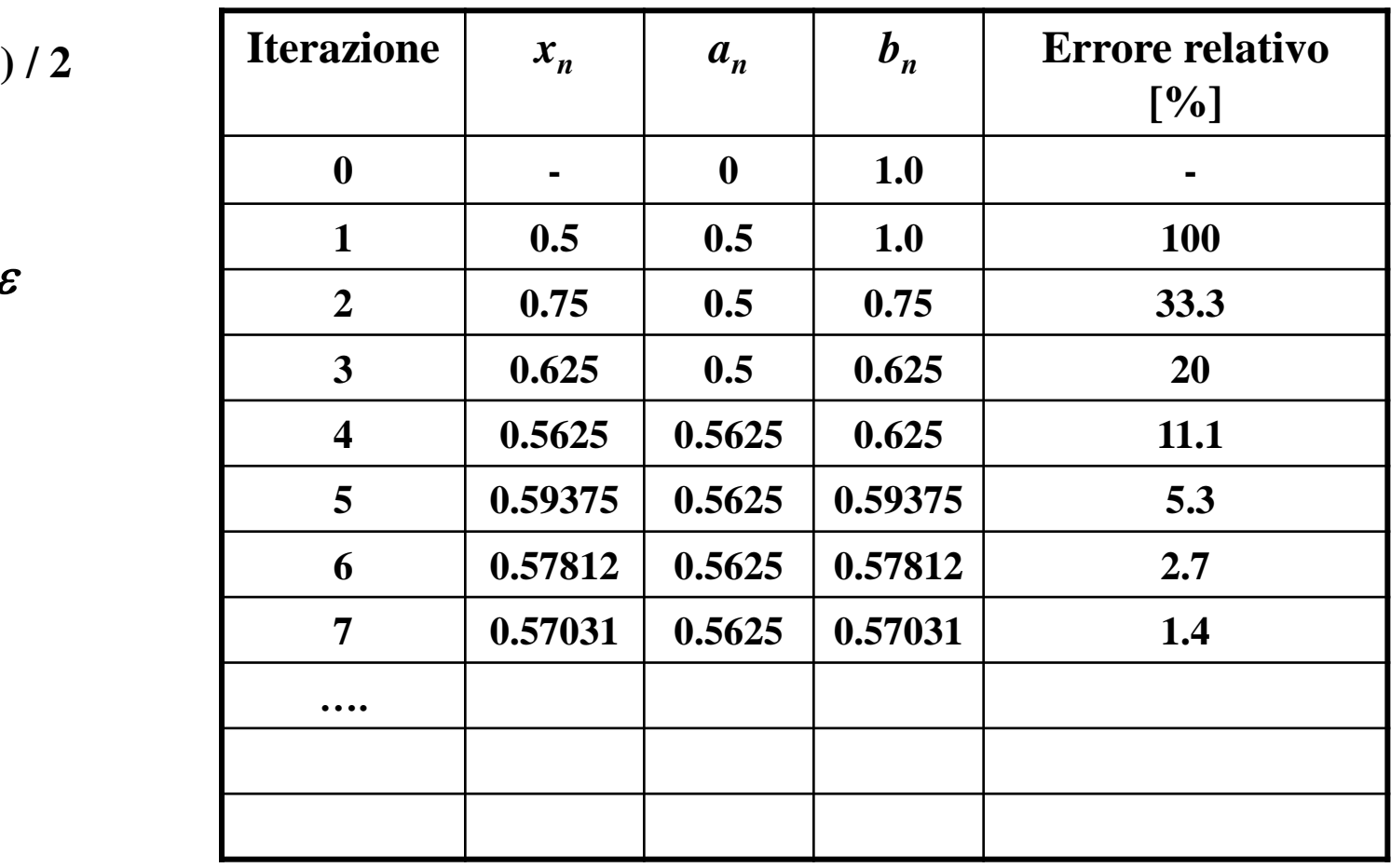

#### **Metodo della falsa posizione o regula falsi**

- Si abbiano le stesse condizioni iniziali del metodo di bisezione, ossia  $a < \alpha < b$  e  $f(a) f(b) < 0$ . Il metodo della falsa posizione, noto anche col nome di regula falsi, è un **altro metodo iterativo a due punti (chiuso).**
- **Si** pone  $a_0 = a$ ,  $b_0 = b$ ; per  $n = 0, 1, 2, ...$  si calcolano:

= *b*; per *n* = 0, 1, 2, ... si calcolano:  

$$
x_{n+1} = a_n - f(a_n) \frac{b_n - a_n}{f(b_n) - f(a_n)}
$$
 e  $f(x_{n+1})$ 

**Il punto** *xn***+1 corrisponde al punto intersezione con l'asse** *x* **della retta passante per i** punti  $(a_n, f(a_n))$  e  $(b_n, f(b_n))$ ; il valore  $x_{n+1}$  così identificato sarà, in generale, una **"falsa" posizione della radice (una sua approssimazione).**

• **Ad ogni iterazione si deve, al solito, definire un nuovo intervallo che separi la radice:**  $f(x)$ 

se 
$$
f(a_n) f(x_{n+1}) < 0
$$
, si pone  $a_{n+1} = a_n$ ,  $b_{n+1} = x_{n+1}$ ;  
se  $f(a_n) f(x_{n+1}) > 0$ , si pone  $a_{n+1} = x_{n+1}$ ,  $b_{n+1} = b_n$ .  
In altre parole, si assegna la nuova  
approximazione come estremo sinistro o destro  
del nuovo intervallo che separa la radice.

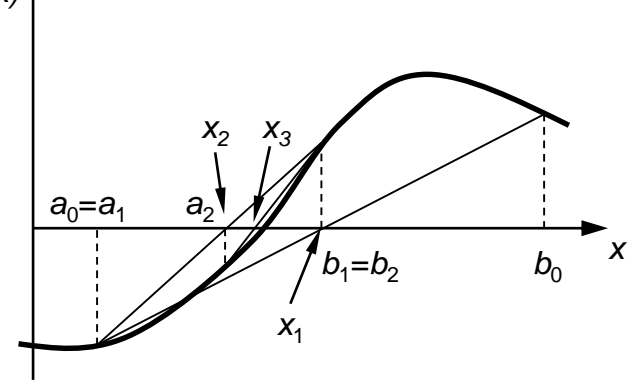

#### **Esempio applicativo del metodo della falsa posizione**

Supponiamo di dover determinare la radice di  $f(x) = e^{-x} - x$  con il metodo della falsa **posizione. La formula iterativa è:**

$$
x_{n+1} = a_n - f\left(a_n\right) \frac{b_n - a_n}{f\left(b_n\right) - f\left(a_n\right)}
$$

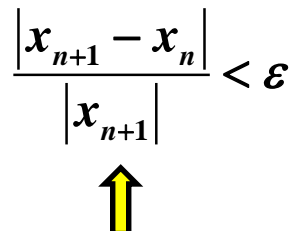

**Il criterio di arresto in questo caso non può essere lo stesso di quello del metodo di bisezione, ma deve essere del tipo di quelli usati per i metodi aperti (ad es. basato sulla verifica fatta sull'errore relativo approssimato).**

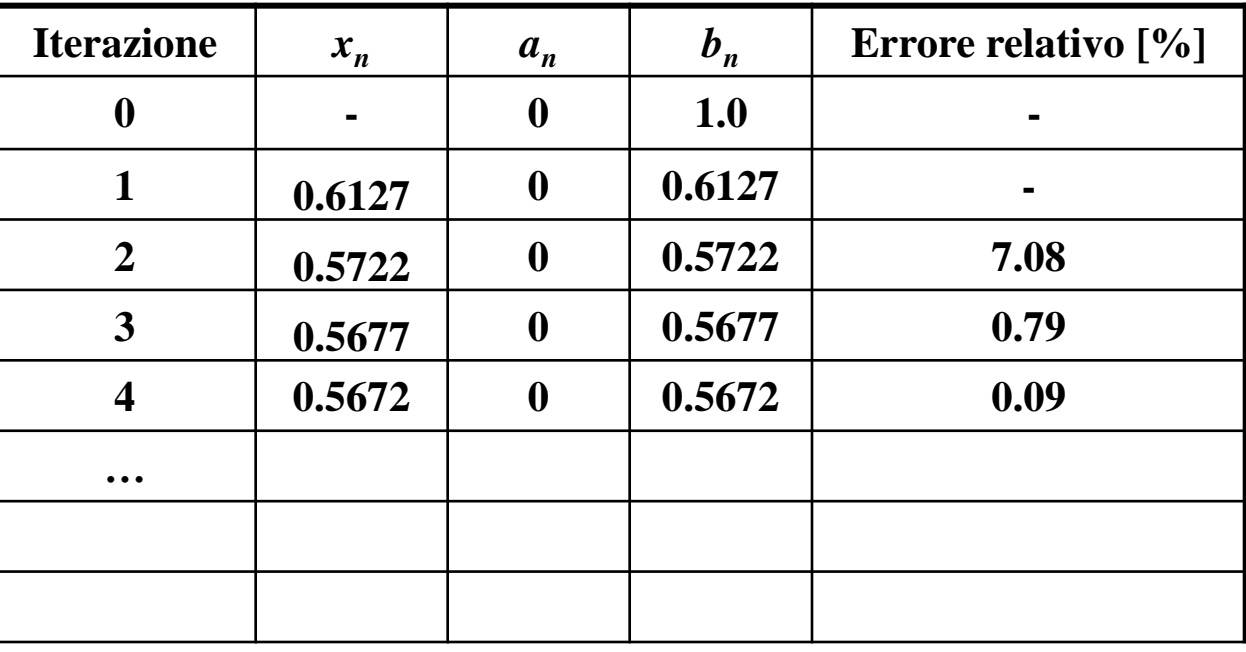

**Metodi aperti (open methods)**

• **Basta infatti porre, ad esempio,**

- **I metodi aperti sono basati su formule iterative che richiedono un solo valore iniziale di** *x* **o due che non devono necessariamente racchiudere la radice. Per questo motivo essi talvolta divergono. Comunque, quando i metodi aperti convergono essi convergono più rapidamente dei metodi chiusi.**
- **I più conosciuti sono il** *metodo delle sostituzioni successive***, il** *metodo delle tangenti (o di Newton-Raphson)* **ed il** *metodo delle secanti***.**
- **Data** l'equazione  $f(x) = 0$ , si può sempre costruire una funzione  $g(x)$  tale che **l'equazione data sia equivalente a:**

$$
x = g(x)
$$

$$
g(x) = x - \frac{f(x)}{h(x)}
$$

**dove** *h***(***x***) è un'arbitraria funzione continua che si suppone diversa da zero nei punti di una regione contenente gli zeri di** *f***(***x***).**

• Se  $\alpha$  è uno zero di  $f(x)$  risulta anche che  $\alpha = g(\alpha)$  e viceversa;  $\alpha$  si dice un *punto fisso* **della trasformazione o, semplicemente,** *punto fisso di g***(***x***).**

### **Metodi aperti**

• **In generale si tratta di definire dei metodi iterativi, detti** *metodi di iterazione funzionale***, della forma:**

$$
x_{n+1} = g(x_n), \quad n = 0, 1, ...
$$

**con cui, a partire da un valore** *x***<sup>0</sup> , è possibile approssimare le soluzioni dell'equazione**  $x = g(x)$ .

- *Il problema di approssimare uno zero* <sup>a</sup> *di f(x) si riduce, quindi, a quello di costruire una successione {x<sup>n</sup> } convergente ad un punto fisso di g(x).*
- TEOREMA: Sia  $\alpha$  un punto fisso di  $g(x)$  interno ad un intervallo  $I=[\alpha-\rho, \alpha+\rho]$  sul **quale** *g***(***x***) sia derivabile con continuità. Scelto** *x***<sup>0</sup> tale che sia**

$$
|x_0-\alpha|<\rho
$$

**si consideri la successione** *x<sup>n</sup>* **,** *n* **= 0, 1, … del metodo di iterazione precedente. Se**

$$
|g'(x)| < 1 \quad \forall x \in I
$$

**allora tutti i punti della successione vista precedentemente sono all'interno dell'intervallo** *I* **ed inoltre la successione converge all'unico punto fisso di** *g***(***x***), cioè:**

$$
\lim_{n\to\infty}x_n=\alpha
$$

**Questo teorema può essere spiegato come segue:**

• **assumendo che** <sup>a</sup> **sia una radice dell'equazione ed applicando il teorema del valor**

medio alla prima iterazione (supponiamo 
$$
x_0 > \alpha
$$
) si ha:  
\n
$$
x_1 - \alpha = g(x_0) - g(\alpha) = (x_0 - \alpha)g'(\xi_0) \qquad \alpha \le \xi_0 \le x_0
$$

**da cui risulta che alla prima iterazione l'errore viene ridotto solo se |***g* **'(**x**<sup>0</sup> )| < 1; infatti:**

$$
\frac{|x_1 - \alpha|}{|x_0 - \alpha|} = \frac{|e_1|}{|e_0|} = |g'(\xi_0)|
$$

• **alla** *n***-esima iterazione si avrà:**

e si avrà:  

$$
x_n - \alpha = (x_0 - \alpha) g'(\xi_0) g'(\xi_1) \cdots g'(\xi_{n-1})
$$

**per cui una condizione sufficiente per la convergenza è che:**

$$
g'(x) | < 1 \quad \forall x \in I
$$

• **L'algoritmo è molto semplice, ma l'aspetto più critico è trovare una forma del tipo**  $x = g(x)$  a partire dalla  $f(x) = 0$  che permetta di ottenere convergenza.

#### **Interpretazione geometrica del teorema del punto fisso**

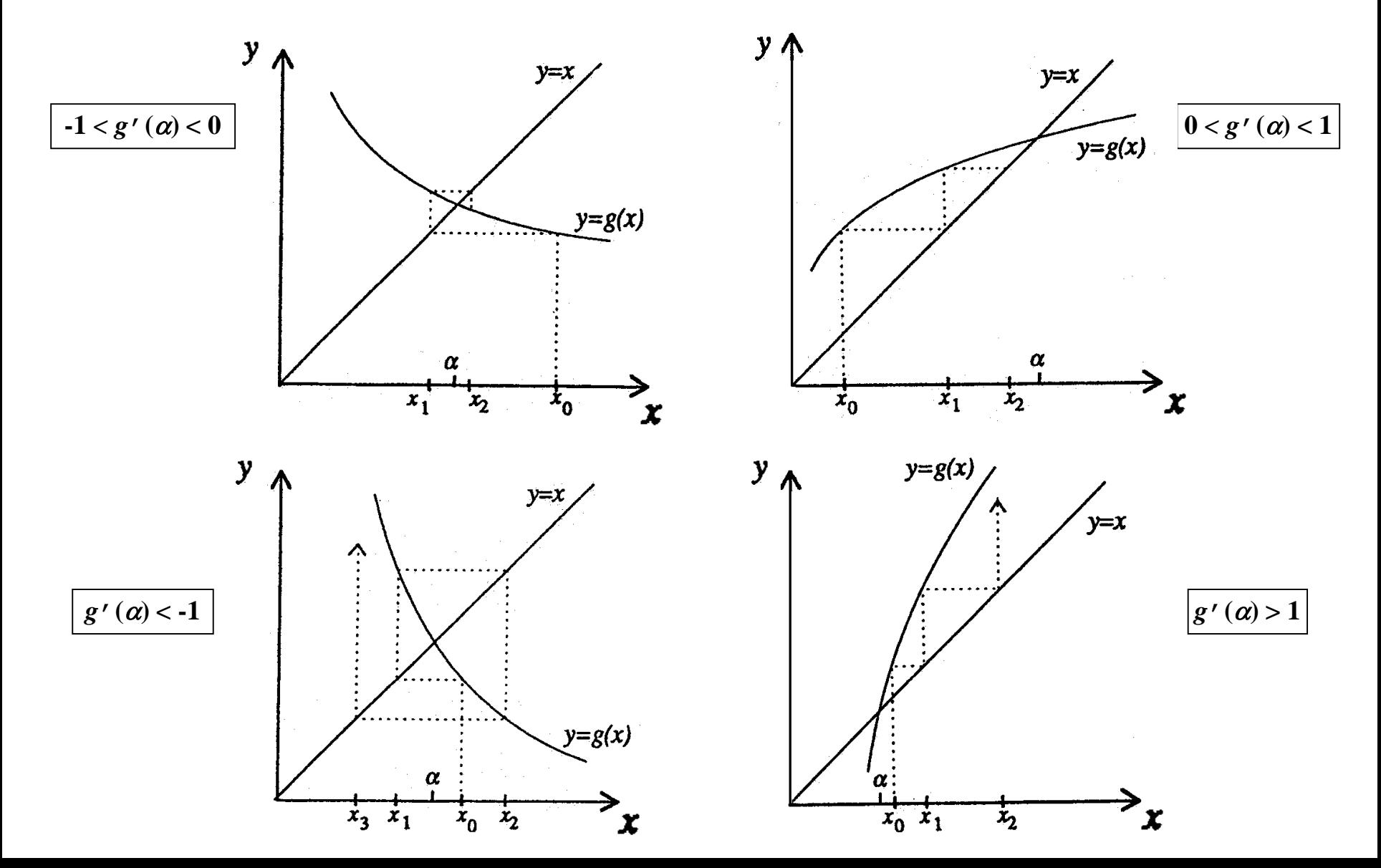

### **Definizione**

• Data la successione  $\{x_n\}$  convergente ad un limite  $\alpha$ , si ponga  $e_n = x_n$  -  $\alpha$ . Se esistono **due numeri reali**  $p \ge 1$  **e**  $C \ne 0$  **tali che sia:** 

$$
\lim_{n\to\infty}\frac{|e_{n+1}|}{|e_n|^p}=C
$$

**Per** *p***=1 (***p***=2) la convergenza si dice anche lineare (quadratica)**

**si dice che la successione ha** *ordine di convergenza p* **e fattore di convergenza** *C***.**

### **Criteri di arresto**

• **I criteri per decidere a quale iterazione arrestare un metodo iterativo convergente sono vari e dipendono da una tolleranza prefissata** <sup>e</sup> **> 0 (es.:** <sup>e</sup> **= 1.E-06, legata alla precisione con cui si vuole approssimare la soluzione**

$$
|x_{n+1}-x_n|<\varepsilon,
$$

*| <* <sup>e</sup> , **controllo sull'errore assoluto approssimato**

$$
\frac{|x_{n+1} - x_n|}{\min(|x_n|, |x_{n+1}|)} < \varepsilon
$$

*controllo sull'errore relativo approssimato*

 $|f(x_{n+1})| < \varepsilon$ ,

**)| <** <sup>e</sup> **, controllo dei valori assunti dalla funzione**

#### **Metodo delle sostituzioni successive**

• **Il più semplice metodo iterativo aperto è quello delle sostituzioni successive. In pratica** si pone l'equazione  $f(x) = 0$  nella forma:

$$
x = g(x) \qquad \text{con} \qquad g(x) = x + f(x)
$$

**ottenuta sommando** *x* **ad entrambi i membri dell'equazione originale, sempre che ciò sia congruente con le unità di misura delle grandezze in gioco.**

• **Partendo da un valore approssimato della radice,** *x***<sup>0</sup> , è possibile ricavare una successione di valori** *x<sup>n</sup>* **mediante la formula iterativa:**

$$
x_{n+1} = g(x_n), \quad n = 0, 1, 2, ...
$$

**TEOREMA: Se la successione dei valori** *x<sup>n</sup>* **ottenuti con il metodo precedente converge ad un limite** *x***\* e** *g***(***x***) è continua allora tale limite è una radice dell'equazione**  $x = g(x)$ , cioè  $x^* = a$ .

#### **Esempio applicativo del metodo delle sostituzioni successive**

Supponiamo di dover determinare la radice di  $f(x) = e^{-x} - x$  con il metodo delle **sostituzioni successive. La formula iterativa è:**

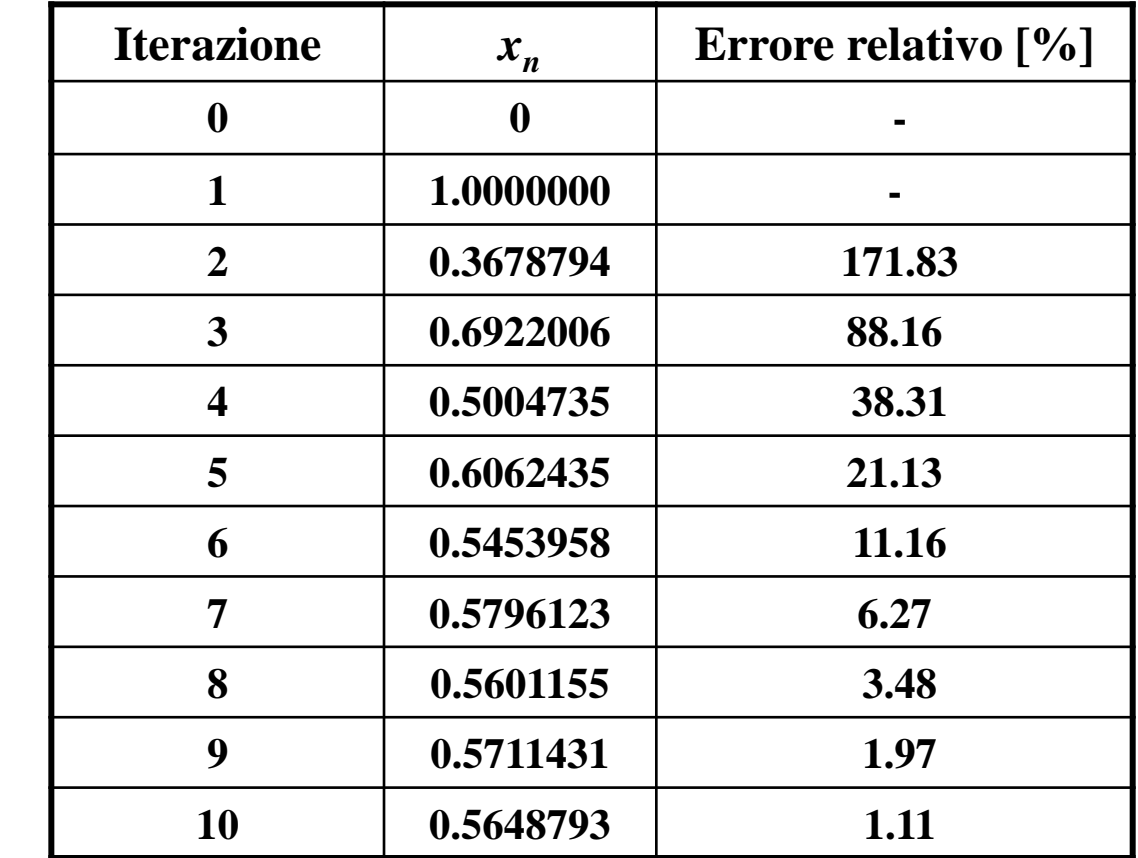

$$
x_{n+1} = e^{-x_n}
$$

$$
\frac{|x_{n+1} - x_n|}{\min(|x_n|, |x_{n+1}|)} < \varepsilon
$$

### **Metodo di Newton-Raphson o delle tangenti**

- **Questo metodo traduce una semplice idea geometrica descritta in figura: ricercare la radice** dell'equazione  $f(x) = 0$  intersecando l'asse delle x con la retta tangente alla **curva**  $y = f(x)$  **ad ogni iterazione.**
- **A causa della necessità di calcolare la tangente alla curva, il metodo richiede il calcolo della derivata prima della funzione; lo schema iterativo è il seguente:**

$$
x_{n+1} = x_n - \frac{f(x_n)}{f'(x_n)}
$$

• **Il valore** *x***n+1 è individuato dal punto di incontro dell'asse delle ascisse con la retta tangente alla curva**  $y = f(x)$  **nel punto di coordinate**  $(x_n, f(x_n))$ .

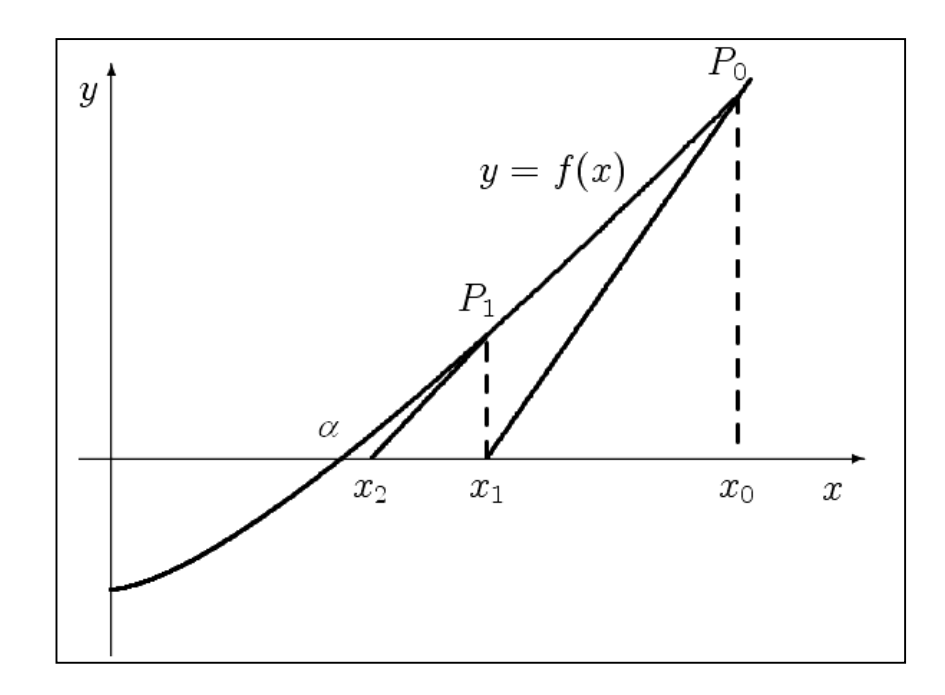

### **Metodo di Newton-Raphson o delle tangenti**

• **E' possibile ottenere una condizione sufficiente per la convergenza attraverso:**

here una condizione sufficiente per la convergenza attraverso  

$$
|g'(x)| = \left|1 - \frac{f'^2(x) - f(x)f''(x)}{f'^2(x)}\right| = \left|\frac{f(x)f''(x)}{f'^2(x)}\right| < 1
$$
 (°)

• **Si può mostrare che,** *mentre la convergenza del metodo delle sostituzioni successive è lineare, quella del metodo di Newton è quadratica***, cioè l'errore alla** *n***+1-esima iterazione è proporzionale al quadrato dell'errore all'***n***-esima. Infatti, dalla relazione**

$$
x_{n+1} = x_n - \frac{f(x_n)}{f'(x_n)} = g(x_n)
$$

**espandendo in serie di Taylor intorno alla radice** <sup>a</sup> **si ha**

$$
x_n
$$
  
erie di Taylor intorno alla radice  $\alpha$  si ha  

$$
x_{n+1} = g(x_n) = g(\alpha) + g'(\alpha)(x_n - \alpha) + \frac{1}{2}g''(\alpha)(x_n - \alpha)^2 + ...
$$

Poiché  $g(\alpha) = \alpha$  e  $f(\alpha) = 0$  ed assumendo  $f'(\alpha) \neq 0$  ed  $f''(\alpha)$  limitata, dalla (°) si **deduce**  $g'(\alpha) = 0$ , **per** cui:

$$
x_{n+1}-\alpha=\frac{1}{2}g''(\alpha)(x_n-\alpha)^2+...
$$

### **Punti deboli del metodo di Newton-Raphson**

• **Il metodo di N-R, pur essendo in generale molto efficiente, può talvolta dare risultati scadenti.**

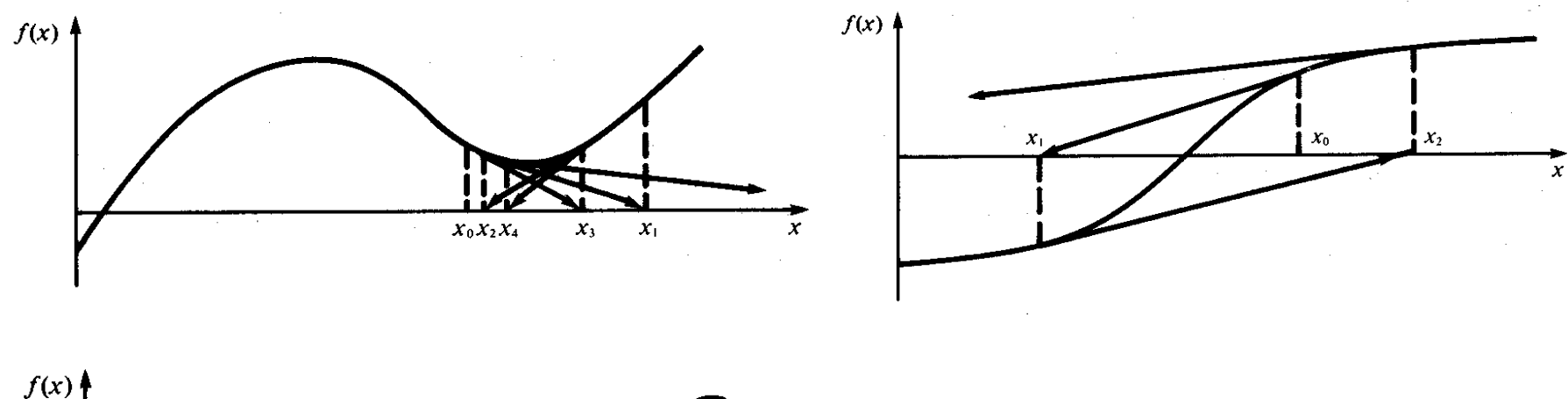

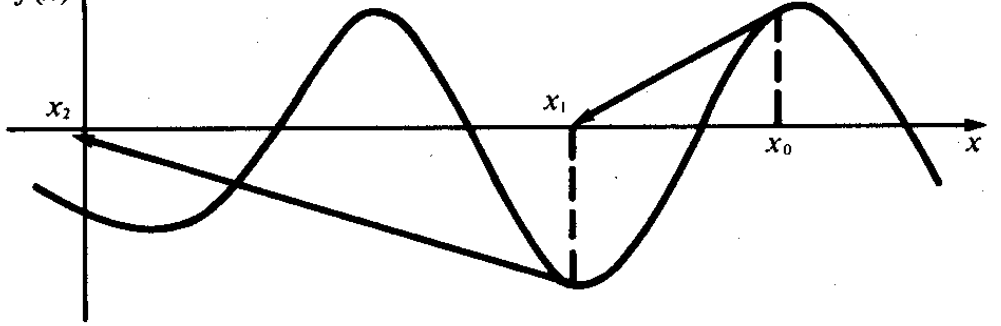

#### **Esempio applicativo del metodo Newton-Raphson**

Supponiamo di dover determinare la radice di  $f(x) = e^{-x} - x$  con il metodo di Newton-**Raphson. La formula iterativa è:**

$$
x_{n+1} = x_n - \frac{e^{-x_n} - x_n}{-e^{-x_n} - 1}
$$

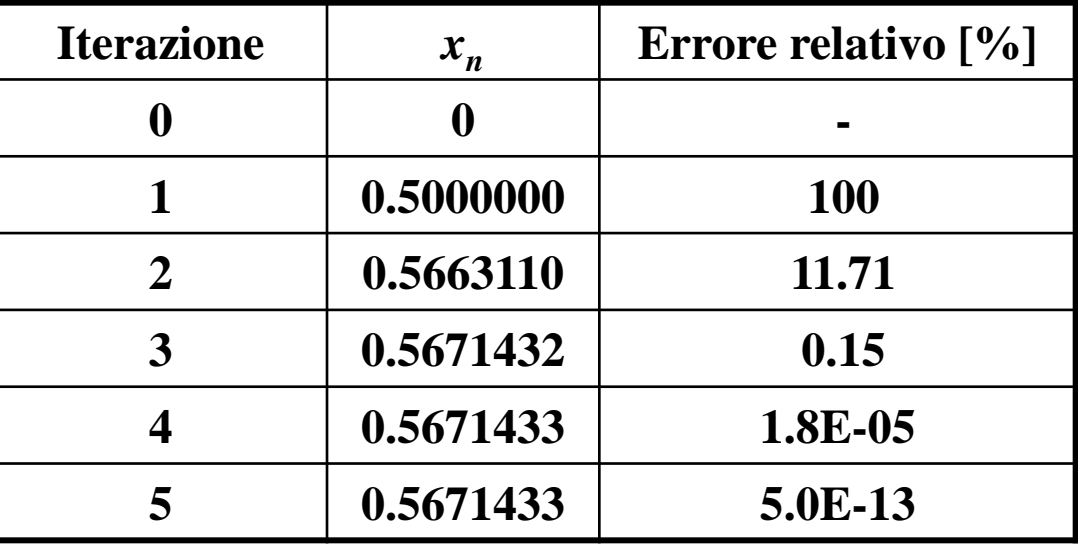

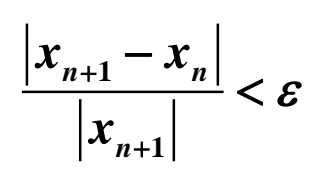

### **Metodo delle secanti**

• **Qualora non sia conveniente o possibile valutare la derivata prima della funzione** *f***(***x***) è possibile approssimarla tramite il rapporto incrementale.**

**1**

• **Si pone allora**

**in cui:**

$$
K = \frac{f(x_n) - f(x_{n-1})}{x_n - x_{n-1}}
$$

• **Ciò corrisponde ad utilizzare come retta con cui intersecare l'asse delle** *x* **la secante passante per i punti (***xn-1* **,** *f***(***xn-1* **)) e (***x<sup>n</sup>* **,** *f***(***x<sup>n</sup>* **)); il metodo viene anche detto di estrapolazione lineare.**

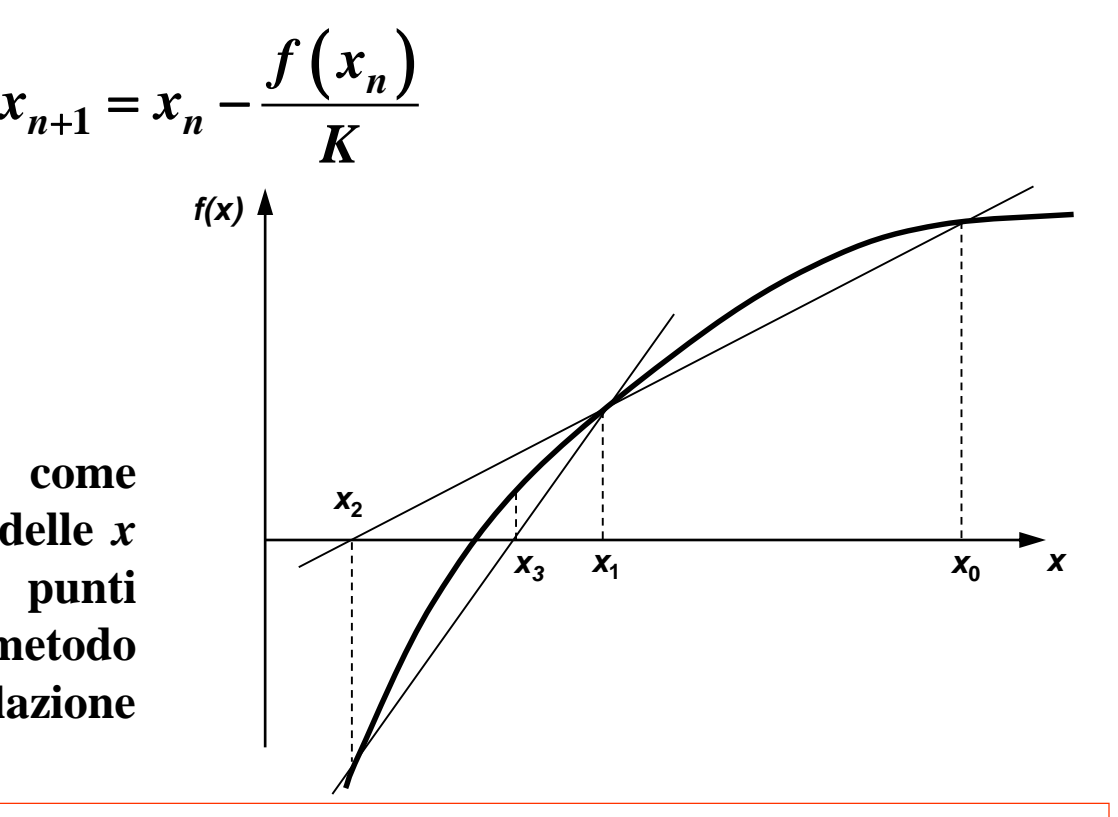

Il metodo delle secanti si differenzia dal metodo della falsa posizione dal fatto che il primo deve partire con due valori iniziali di x che non debbono necessariamente racchiudere la radice. Quindi il metodo delle secanti è un **metodo aperto, mentre il metodo della falsa posizione è un metodo chiuso.**

#### **Esempio applicativo del metodo delle secanti**

Supponiamo di dover determinare la radice di  $f(x) = e^{-x} - x$  con il metodo delle secanti. **La formula iterativa è:**

va è:  
\n
$$
x_{n+1} = x_n - (e^{-x_n} - x_n) \frac{x_n - x_{n-1}}{(e^{-x_n} - x_n) - (e^{-x_{n-1}} - x_{n-1})}
$$

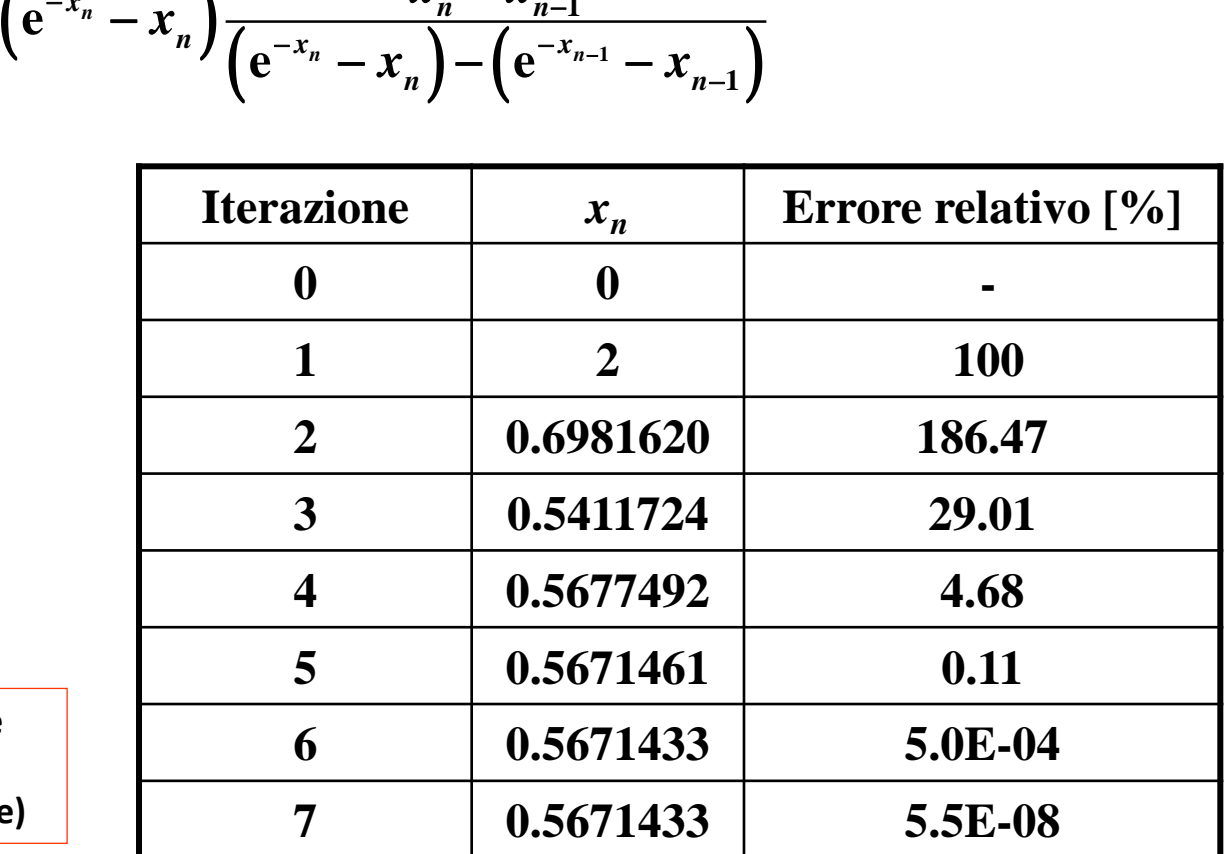

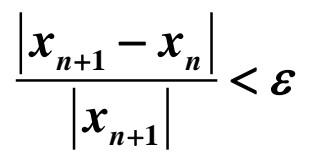

**Questa volta siamo dovuti partire da 2 valori iniziali di x (anche se non racchiudono la radice)**

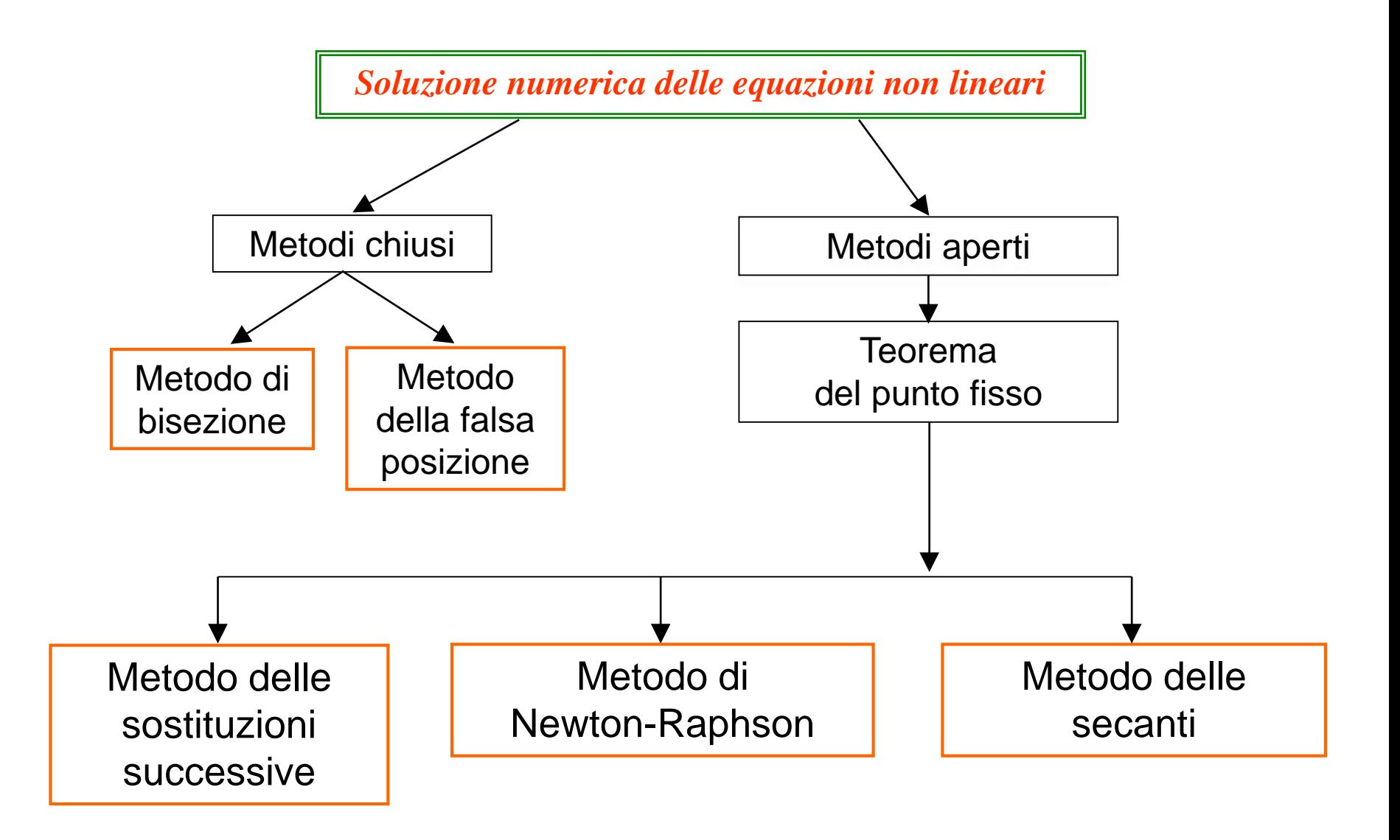

### **Sistemi di equazioni non lineari**

### **Metodo delle sostituzioni successive**

• **Come nel caso di una singola equazione il sistema:**

$$
\begin{cases}\nf_1(x_1, x_2, \dots, x_N) = 0 \\
f_2(x_1, x_2, \dots, x_N) = 0 \\
\vdots \\
f_N(x_1, x_2, \dots, x_N) = 0\n\end{cases}
$$

**viene prima posto nella forma**

$$
\begin{cases}\nx_1 = g_1(x_1, x_2, \dots, x_N) \\
x_2 = g_2(x_1, x_2, \dots, x_N) \\
\dots \\
x_N = g_N(x_1, x_2, \dots, x_N)\n\end{cases}
$$

**e si itera come nel caso ad una sola incognita.**

• **Una condizione sufficiente per la convergenza del metodo è:**

$$
\sum_{j=1}^N \left| \frac{\partial g_i}{\partial x_j} \right| < 1 \qquad \left( i = 1, 2, \ldots, N \right)
$$

### **Sistemi di equazioni non lineari**

**Esempio applicativo del metodo delle sostituzioni successive**

Supponiamo di dover determinare la soluzione del sistema  

$$
\begin{cases} x_1 + 2x_2 - 2 = 0 \\ x_1^2 + 4x_2^2 - 4 = 0 \end{cases} \Rightarrow \begin{cases} x_{1,n+1} = -2x_{2,n} + 2 \\ x_{2,n+1} = 0.5\sqrt{-x_{1,n}^2 + 4} \end{cases}
$$

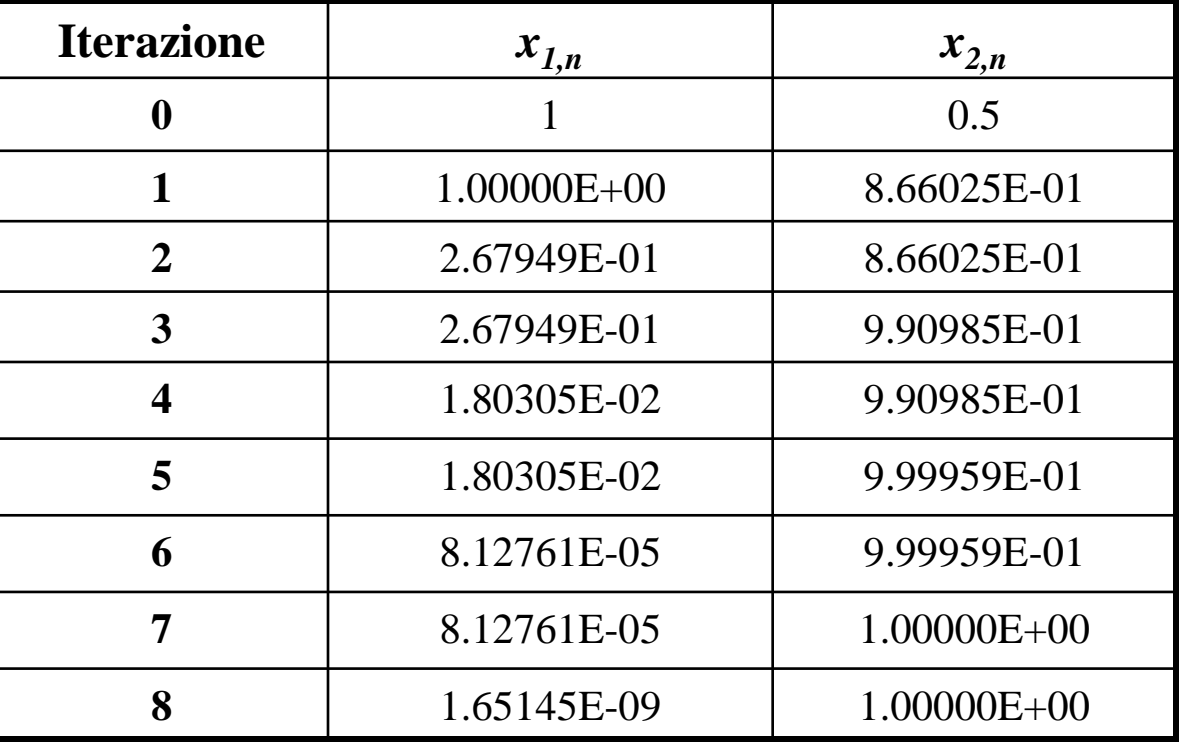

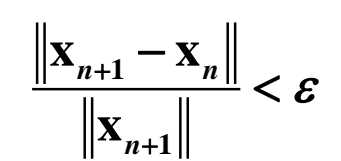

### **Sistemi di equazioni non lineari**

### **Metodo di Newton-Raphson**

• **Riferendoci al sistema precedente, si definisce la** *matrice jacobiana***:**

$$
\mathbf{J}(\mathbf{x}) = \begin{bmatrix} \frac{\partial f_1}{\partial x_1} & \frac{\partial f_1}{\partial x_2} & \cdots & \frac{\partial f_1}{\partial x_N} \\ \vdots & \vdots & \ddots & \vdots \\ \frac{\partial f_N}{\partial x_1} & \frac{\partial f_N}{\partial x_2} & \cdots & \frac{\partial f_N}{\partial x_N} \end{bmatrix}
$$

• **Similmente a quanto visto per il metodo di Newton per una sola equazione, il metodo di Newton-Raphson è definito dalla equazione vettoriale:**

$$
\underline{\mathbf{x}}^{(n+1)} = \underline{\mathbf{x}}^{(n)} - \underline{\mathbf{J}}^{-1} \left( \underline{\mathbf{x}}^{(n)} \right) \underline{\mathbf{f}} \left( \underline{\mathbf{x}}^{(n)} \right)
$$

**in** cui  $\mathbf{\tilde{e}} \underline{\mathbf{x}}^T \equiv (x_1, x_2, ..., x_N)$  ed  $\underline{\mathbf{f}}^T \equiv (f_1, f_2, ..., f_N)$ .  $\mathbf{F} = (x_1, x_2, \dots, x_N) \text{ ed } \mathbf{f}^T = (f_1, f_2, \dots, f_N)$  $\equiv (f_1, f_2,...,f_N)$ 

• **In realtà, invece di invertire la matrice jacobiana, si risolve il sistema di eq. lineari:**

$$
\underline{\underline{\mathbf{J}}}\left(\underline{\mathbf{x}}^{(n)}\right)\left[\underline{\mathbf{x}}^{(n+1)} - \underline{\mathbf{x}}^{(n)}\right] = -\underline{\mathbf{f}}\left(\underline{\mathbf{x}}^{(n)}\right)
$$

**per mezzo di un qualunque metodo che si vedrà nel seguito.**